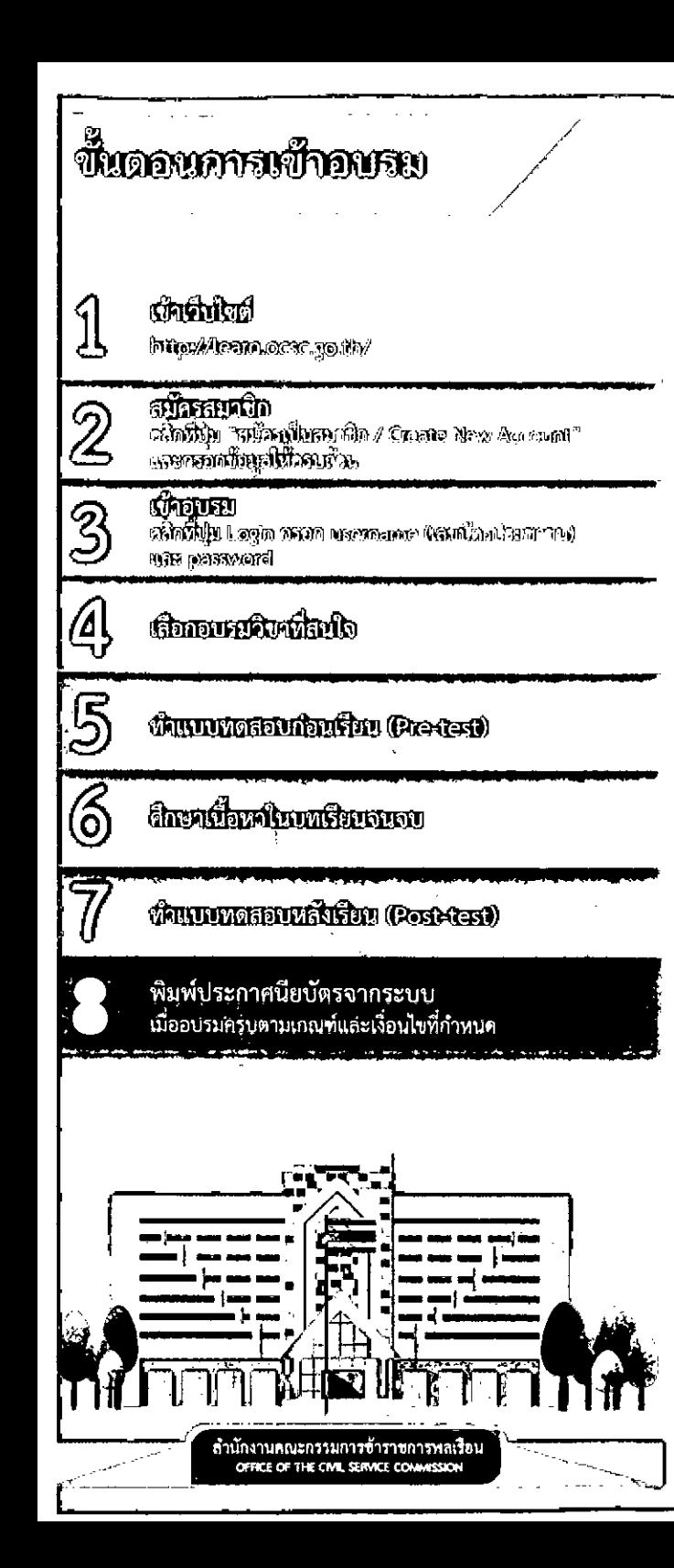

### http://learn.ocsc.go.th/

ทำให้การพัฒนาตนเอง เป็นเรื่องง่ายสำหรับทุกคน

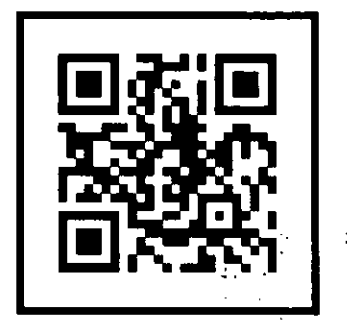

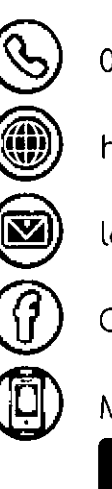

02-547-1000 ต่อ 1803, 1789, 1766

http://learn.ocsc.go.th

learningspace@ocsc.go.th

OCSC: HRD e-Learning

#### Moodle mobile

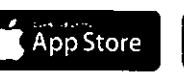

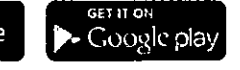

# anthony avy

## HRD e-Learning

**OCSC Learning Space** 

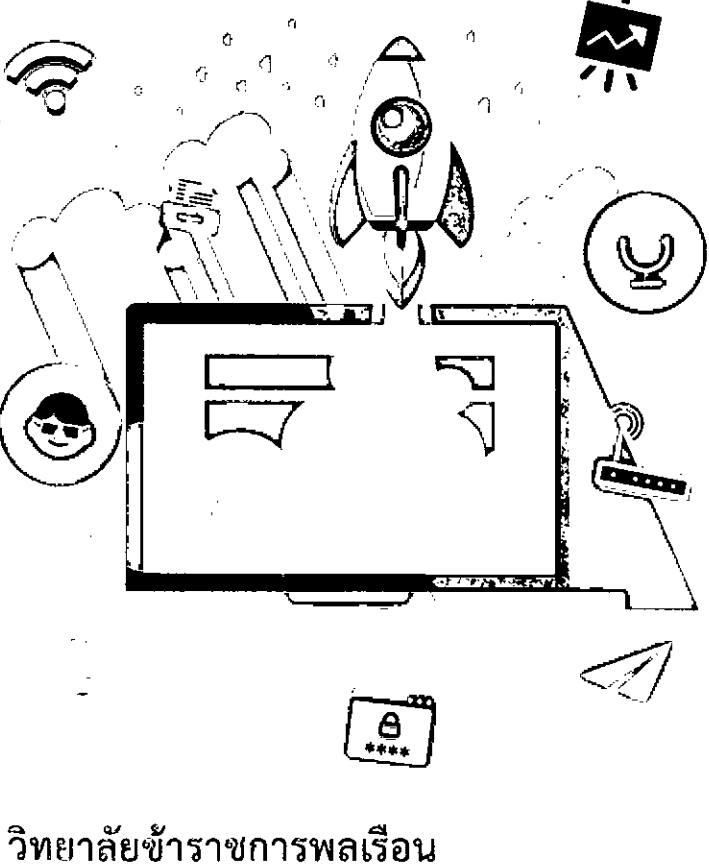

สถาบันพัฒนาข้าราชการพลเรือน

#### หมวดการพัฒนาองค์ความรู้ (Knowledge Development) ลงทะเบียนเข้าอบรม ปี 2562

#### การบริหารอย่างมืออาชีพ

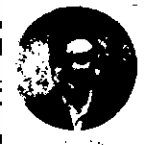

Project Management สำหรับข้าราชการระดับบริหาร ผศ.ดร. วิพุธ อ่องสกุล

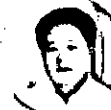

นวัตกรรมกับการทำงานภาครัฐ ิดร. ชัยธร ลิมาภรณ์วณิชย์

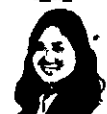

การสื่อสารที่มีประสิทธิภาพ อ. พรรณวดี ประยงค์ ือ. นภาพร ไตรวิทย์วารีกุล

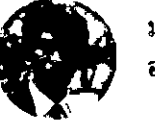

มนุษยสัมพันธ์ในการทำงาน อ. อติวัฒน์ พรหมาสา ดร.จรีพร โชติพิบูลย์ทรัพย์

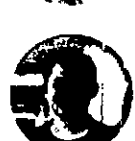

การบริหารเงินสำหรับข้าราชการ อ. จักรพงษ์ เมษพันธุ์

> การพัฒนากระบวนทัศน์และ คุณลักษณะข้าราชการ

จิตสำนึกสาธารณะ อ.สุวรรณชัย โลหะวัฒนกุล **THE MODEL OF THE TELESTIC STATE** (SXIII Development) **GNIBATION TOUGH TO 2562** 

#### ทักษะทางการคิด

การพัฒนาการคิด ผศ.นพ. ณัทธร พิทยรัตน์เสถียร

#### การเขียนหนังสือราชการ

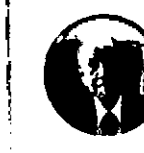

·การเขียนหนังสือราชการ : ้เสริมทักษะในการเขียนหนังสือราชการ อ. ประวีณ ณ นคร

ือ. ฐิติมา ศิริวิโรจน์

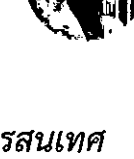

คอมพิวเตอร์และเทคโนโลยีสารสนเทศ

. ความมั่นคงปลอดภัยบนอินเทอร์เน็ตและ การปฏิบัติตนสำหรับข้าราชการยุคดิจิทัล ือ. ณัฐ พยงค์ศรี

> Data Visualization ดร. ภูริพันธุ์ รุจิขจร

Project Management สำหรับข้าราชการระดับปฏิบัติการ ผศ.ดร. วิพุธ อ่องสกุล

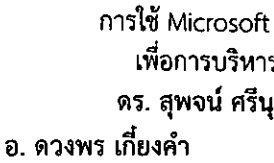

การใช้ Microsoft Excel เพื่อการบริหารข้อมูล ิดร. สุพจน์ ศรีบุตพงษ์

http://learn.ocsc.go.th

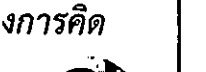

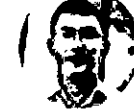

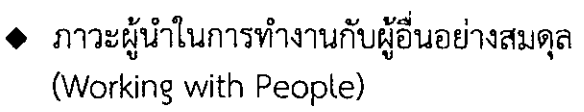

รายวิชาใหม่

ลงทะเบียนเข้าอบรม ปี 2563

- EQ กับการพัฒนาภาวะผ้นำ
- ระเบียบแบบแผนของทางราชการ
- ึกฏหมายพื้นฐานสำหรับช้าราชการ
- Data Visualization 2
- Data Analytics
- Digital Literacy J
- Digital Code of Merit
- ่ การขับเคลื่อนวัตกรรมในองค์กร (Driving Innovation in Organization)
- ◆ การปรับเปลี่ยนกระบวนการทำงานและการให้ /บริการประชาชนแบบ e-Government
- ำการคิดเชิงออกแบ่ฟู้ (pesign Thinking)
- \การวางแผนกลย่ท่ธ์ : : : :
- การคิดเพื่อประสิทธิผลฟูอุหาน

### "HRD e-Learning

สร้างสังคมแห่งการเรียนรู้ด้วยตนเอง

เพื่อเสริมสร้างศักยภาพ

ในการปฏิบัติราชการ"

HRD

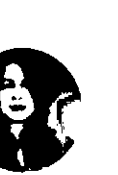